## **Flow Chart of eTravel Process**

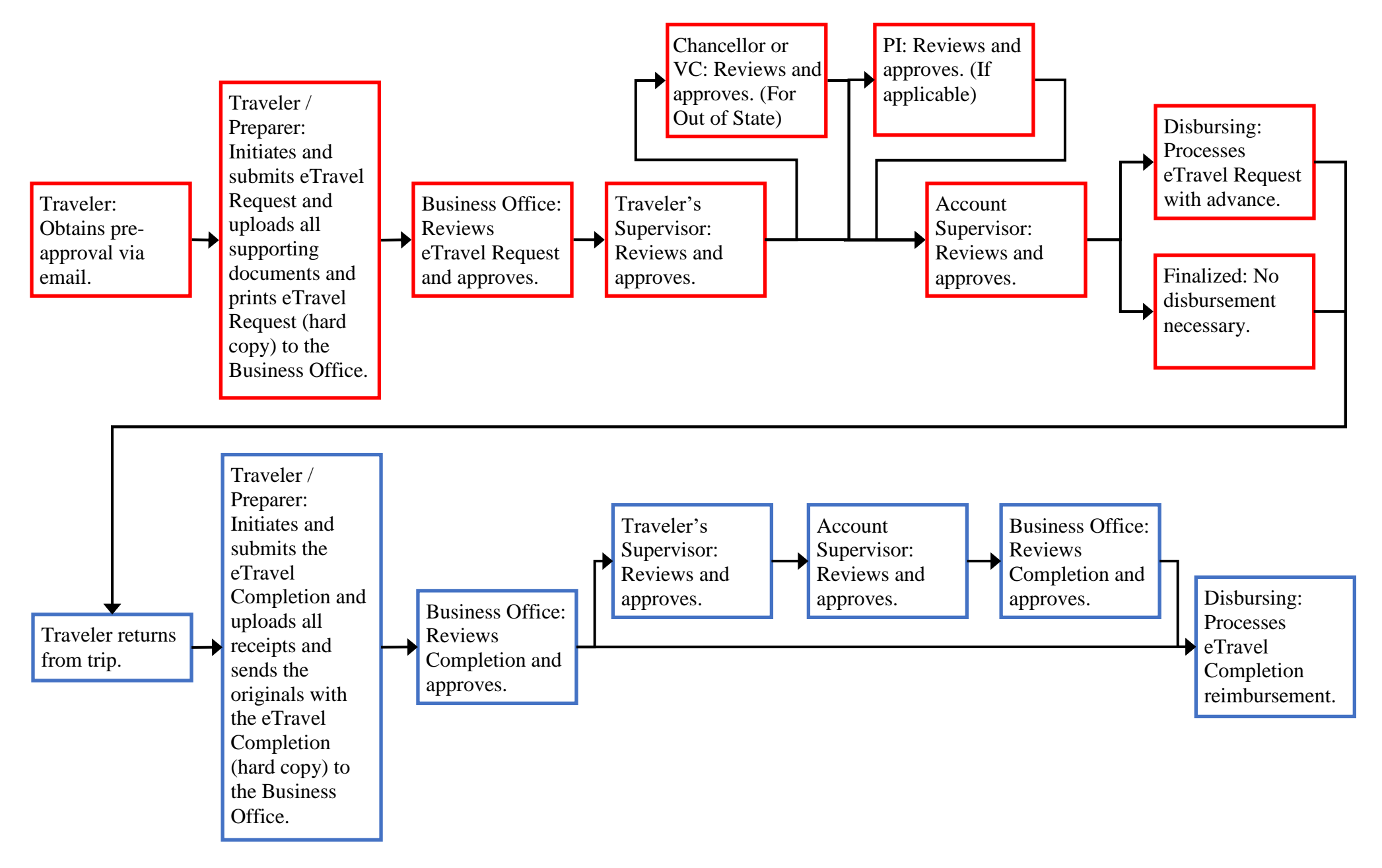

2022 KCC Business Office